## **USB Autorun Detective Crack For PC [2022]**

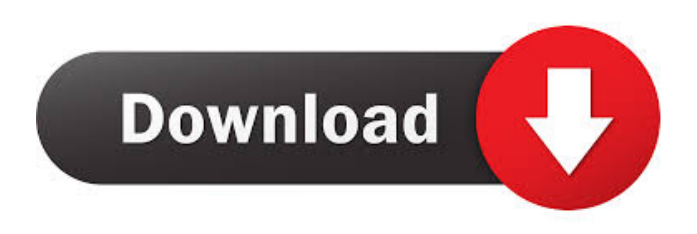

### **USB Autorun Detective Crack+ With Keygen Free For Windows**

This useful utility helps you monitor your USB flash drives and external drives for threats and clean them from malware and viruses. WinWAP Desktop WIFI Scanner is a fast and easy to use utility designed for scanning your computer's Wifi connection and finding out if it's secure. If there is a problem with the Wifi you could be at risk of being hacked or you could be opening yourself up to identity theft. This tool will tell you if you have problems with your Wifi connection. In the case that it finds that your Wifi is not secure, then it will provide the login details of an unsecured Wifi for you to login. You are able to edit the text that is on the login page to show your own wifi information. WinWAP Desktop WIFI Scanner is a fast and easy to use tool designed to show if your computer's Wifi connection is secure. WinWAP WIFI Scanner will scan your computer's wifi connection and find out if it's secure. If there is a problem with the Wifi connection you could be at risk of being hacked or you could be opening yourself up to identity theft. This tool will tell you if you have problems with your Wifi connection. In the case that it finds that your Wifi is not secure, then it will provide the login details of an unsecured Wifi for you to login. You are able to edit the text that is on the login page to show your own wifi information. WinWAP WIFI Scanner will scan your computer's wifi connection and find out if it's secure. If there is a problem with the Wifi connection you could be at risk of being hacked or you could be opening yourself up to identity theft. This tool will tell you if you have problems with your Wifi connection. In the case that it finds that your Wifi is not secure, then it will provide the login details of an unsecured Wifi for you to login. You are able to edit the text that is on the login page to show your own wifi information. WinWAP WIFI Scanner will scan your computer's wifi connection and find out if it's secure. If there is a problem with the Wifi connection you could be at risk of being hacked or you could be opening yourself up to identity theft. This tool will tell you if you have problems with your Wifi connection. In the case that it finds

#### **USB Autorun Detective Serial Number Full Torrent**

KEYMACRO is a simple and secure utility that simplifies the process of creating and encoding key shortcuts on your desktop. You can assign simple keyboard commands, such as ALT+T to create a text editor or CTRL+T to open the Start Menu, easily for everyday use. This is a small and lightweight application that provides a simple and secure environment for creating simple keyboard shortcuts. You can choose to assign a shortcut to a mouse gesture, a Windows hotkey, or even a program icon on the desktop. The only prerequisite is that you have installed the PortableApps application. - Configure a mouse gesture You can use the program to assign a keyboard shortcut to any mouse gesture, such as double-clicking. KeyMACRO allows you to assign hotkey combinations to a single gesture, a sequence of mouse gestures, or even a global Windows hotkey. You can set up a variety of mouse gestures, from single clicks to double clicks, triple clicks, and even configuring a window popup behavior. - Configure a Windows hotkey You can also use KeyMACRO to set up hotkeys on your computer. The utility features a large list of assigned Windows hotkeys, including the special hotkey to switch between multiple instances of an application. You can also set up hotkeys for opening the Start Menu and for the taskbar. - Create a desktop shortcut The utility allows you to create

shortcuts to desktop icons. You can easily create shortcuts to the Start Menu, programs, as well as to folders and files. If you want to customize a shortcut, you can use the optional context menu. You can also launch a program from a shortcut, and assign a new shortcut to any opened program. KeyMACRO is a lightweight application that is well suited for creating custom keyboard shortcuts on your desktop. The program is simple and secure and allows you to assign custom commands, hotkeys, and mouse gestures to your desktop. KeyMACRO Download Link KeyMACRO Full Download How to install/run KeyMACRO Run the downloaded application to install it. Once the application is installed, you can access it by running it in the Start Menu. Click the App icon in the taskbar to view the options of KeyMACRO. You can also use the settings menu to view and change the settings. A variety of keyboard shortcuts are configured in this application. Use the keyboard shortcuts to activate various options, such as the taskbar hotkey, or use the mouse to perform various actions 1d6a3396d6

## **USB Autorun Detective License Keygen PC/Windows**

USB Autorun Detective is a Windows security application designed specifically for helping you monitor USB flash drives and external drives for threats, and delete the suspicious items. User-friendly layout The GUI coincides with the configuration panel and employs a multi-tabbed environment for helping you quickly tweak the entire process. The utility does not offer support for a help manual but the dedicated parameters are intuitive so you can tweak them on your own. Tooltips are shown whenever you hover your mouse cursor over a specific feature. Scanning options USB Autorun Detective gives you the possibility to scan the current USB flash drive and check if there are any threats present on the target device. You can view information about each item, such as name, type and path, and delete the selected files or all of them with a single click. What's more, you can exclude disks from being monitored, scan for threats and suspicious files, modify folder and file attributes on the disk, create a folder on your disk in order to avoid autorun malware, as well as safely open the target device. You can also keep a quarantine list with suspicious items, restore or delete the selected files, and automatically delete or ask what to do upon threat detection. Bottom line All things considered, USB Autorun Detective comes with a handy suite of features for helping you scan any USB device that you insert in your computer in order to prevent your system from getting infected with all types of viruses. You may restore the file attributes hidden by viruses and create a folder on your USB drive in order to prevent future infections. Easily monitor your system for known viruses and malware, and get rid of them all with just a couple of clicks. The program scans your entire Windows system and its registry, to detect, remove, and quarantine all threats. Also, it will warn you if any threat is found, and it will remove or quarantine the threat with a single click. Easily monitor your system for known viruses and malware, and get rid of them all with just a couple of clicks. The program scans your entire Windows system and its registry, to detect, remove, and quarantine all threats. Also, it will warn you if any threat is found, and it will remove or quarantine the threat with a single click. Siphon is a powerful network monitoring tool to detect, track and eradicate Trojans on your network. Siphon offers a highly accurate and reliable detection engine that can be used to scan hundreds of

### **What's New in the USB Autorun Detective?**

USB Autorun Detective is a Windows security application designed specifically for helping you monitor USB flash drives and external drives for threats, and delete the suspicious items. User-friendly layout The GUI coincides with the configuration panel and employs a multi-tabbed environment for helping you quickly tweak the entire process. The utility does not offer support for a help manual but the dedicated parameters are intuitive so you can tweak them on your own. Tooltips are shown whenever you hover your mouse cursor over a specific feature. Scanning options USB Autorun Detective gives you the possibility to scan the current USB flash drive and check if there are any threats present on the target device. You can view information about each item, such as name, type and path, and delete the selected files or all of them with a single click. What's more, you can exclude disks from being monitored, scan for threats and suspicious files, modify folder and file attributes on the disk, create a folder on your disk in order to avoid autorun malware, as well as safely open the target device. You can also keep a quarantine list with suspicious items, restore or delete the selected files, and automatically delete or ask what to do upon threat detection. Bottom line All things considered, USB Autorun Detective comes with a handy suite of features for helping you scan any USB device that you insert in your computer in order to prevent your system from getting infected with all types of viruses. You may restore the file attributes hidden by viruses and create a folder on your USB drive in order to prevent future infections. Description: USB Autorun Detective is a Windows security application designed specifically for helping you monitor USB flash drives and external drives for threats, and delete the suspicious items. User-friendly layout The GUI coincides with the configuration panel and employs a multi-tabbed environment for helping you quickly tweak the entire process. The utility does not offer support for a help manual but the dedicated parameters are intuitive so you can tweak them on your own. Tooltips are shown whenever you hover your mouse cursor over a specific feature. Scanning options USB Autorun Detective gives you the possibility to scan the current USB flash drive and check if there are any threats present on the target device. You can view information about each item, such as name, type and path, and delete the selected files or all of them with a single click. What's more, you can exclude disks from being monitored, scan for threats and suspicious files, modify folder and file attributes on the disk, create a folder on your disk in order to avoid autorun malware, as well as safely open the target device. You can also keep a quarantine list with suspicious items, restore or delete the selected files, and automatically delete or ask what to do upon threat detection. Bottom line All things considered, USB Autorun Detective

# **System Requirements For USB Autorun Detective:**

Supported Video Cards: SteamOS: Intel-based Core i3, Intel-based Core i5 and Intel-based Core i7 Processor: Intel Pentium, Intel Core i3, Intel Core i5, Intel Core i7 Memory: 2 GB of memory Graphics: Intel HD 4000 or AMD HD 5000 series graphics DirectX: Version 11 Disk Space: 2 GB of free disk space Sound Card: DirectX 9.0 compatible sound card Additional Notes: Your hardware must be supported by Intel or AMD

<http://tekbaz.com/2022/06/07/portable-multi-reminders-crack-with-key-2022/>

<https://rko-broker.ru/2022/06/07/evil-dicom-crack-keygen-download-for-windows-latest/>

<https://confiseriegourmande.be/wp-content/uploads/2022/06/JANDI.pdf>

[https://clubnudista.com/upload/files/2022/06/56c8Go9bDYkodonpBFYG\\_07\\_b974fa8fd642878aaad148e4287f1aed\\_file.pdf](https://clubnudista.com/upload/files/2022/06/56c8Go9bDYkodonpBFYG_07_b974fa8fd642878aaad148e4287f1aed_file.pdf)

<https://thebrothers.cl/runner-039s-studio-2-2-0-1-crack-latest-2022/>

[https://obzorkuhni.ru/wp-content/uploads/2022/06/Cool\\_Audio\\_Editor.pdf](https://obzorkuhni.ru/wp-content/uploads/2022/06/Cool_Audio_Editor.pdf)

<https://factspt.org/wp-content/uploads/2022/06/harmrei.pdf>

<https://buycannabisstocksinvestments.com/wp-content/uploads/2022/06/armpray.pdf>

<https://alternantreprise.com/wp-content/uploads/2022/06/ramind.pdf>

<https://lalinea100x100.com/2022/06/07/starcode-13-0-crack-win-mac/>

<https://www.raven-guard.info/free-sms-keygen-full-version/>

<https://believewedding.com/2022/06/07/rayleigh-scattering-calculator-crack-keygen-full-version-free-download-mac-win/>

[https://bali.live/wp-content/uploads/2022/06/Meda\\_RM2MP3\\_Converter.pdf](https://bali.live/wp-content/uploads/2022/06/Meda_RM2MP3_Converter.pdf)

<http://thetruckerbook.com/wp-content/uploads/2022/06/fredgeo.pdf>

<https://lots-a-stuff.com/easy-sr2-converter-crack/>

https://atennis.kz/tour/upload/files/2022/06/NBzpD6GOVv3RvLjo5l7O\_07\_8f2647fb2195caf7ccfdf37cb55ea22b\_file.pdf <https://babussalam.id/wp-content/uploads/2022/06/alejazz.pdf>

[https://www.riseupstar.com/upload/files/2022/06/EgwOMv84HUsZrFDH9mRz\\_07\\_8f2647fb2195caf7ccfdf37cb55ea22b\\_file.](https://www.riseupstar.com/upload/files/2022/06/EgwOMv84HUsZrFDH9mRz_07_8f2647fb2195caf7ccfdf37cb55ea22b_file.pdf) [pdf](https://www.riseupstar.com/upload/files/2022/06/EgwOMv84HUsZrFDH9mRz_07_8f2647fb2195caf7ccfdf37cb55ea22b_file.pdf)

[https://iraqidinarforum.com/upload/files/2022/06/I6TwlGzwZ8CIrfaK6rMK\\_07\\_8f2647fb2195caf7ccfdf37cb55ea22b\\_file.pdf](https://iraqidinarforum.com/upload/files/2022/06/I6TwlGzwZ8CIrfaK6rMK_07_8f2647fb2195caf7ccfdf37cb55ea22b_file.pdf) https://www.riseupstar.com/upload/files/2022/06/H3FNSX4IzcOyJJkH96OD\_07\_8f2647fb2195caf7ccfdf37cb55ea22b\_file.pd [f](https://www.riseupstar.com/upload/files/2022/06/H3FNSX4IzcOyJJkH96QD_07_8f2647fb2195caf7ccfdf37cb55ea22b_file.pdf)